## SEAFOOD FROM "PEPA"

Welcome

**Vegetable Crisps & Mediterranean Olives**

Cold Seafood

**Salted Prawns and Shrimps, and Scallops**

Steamed Seafood

**Clams and Mussels with Celery and Lime**

Grilled Seafood à la "Pepa"

**Plate with Lobster, Prawns, Red Shrimps, Wild Shrimps, Scampi and Razor Clams**

Dessert

**Bowls of Homemade Ice Cream**

Price per person: 40.00€ (10% IVA included) **Drinks not included** Minimum 2 guests – Whole table

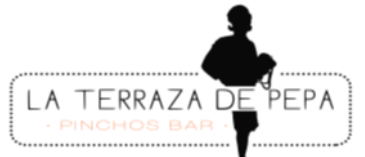

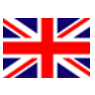

## SALADS AND STARTERS "PEPA"

 $\overline{\phantom{a}}$ 

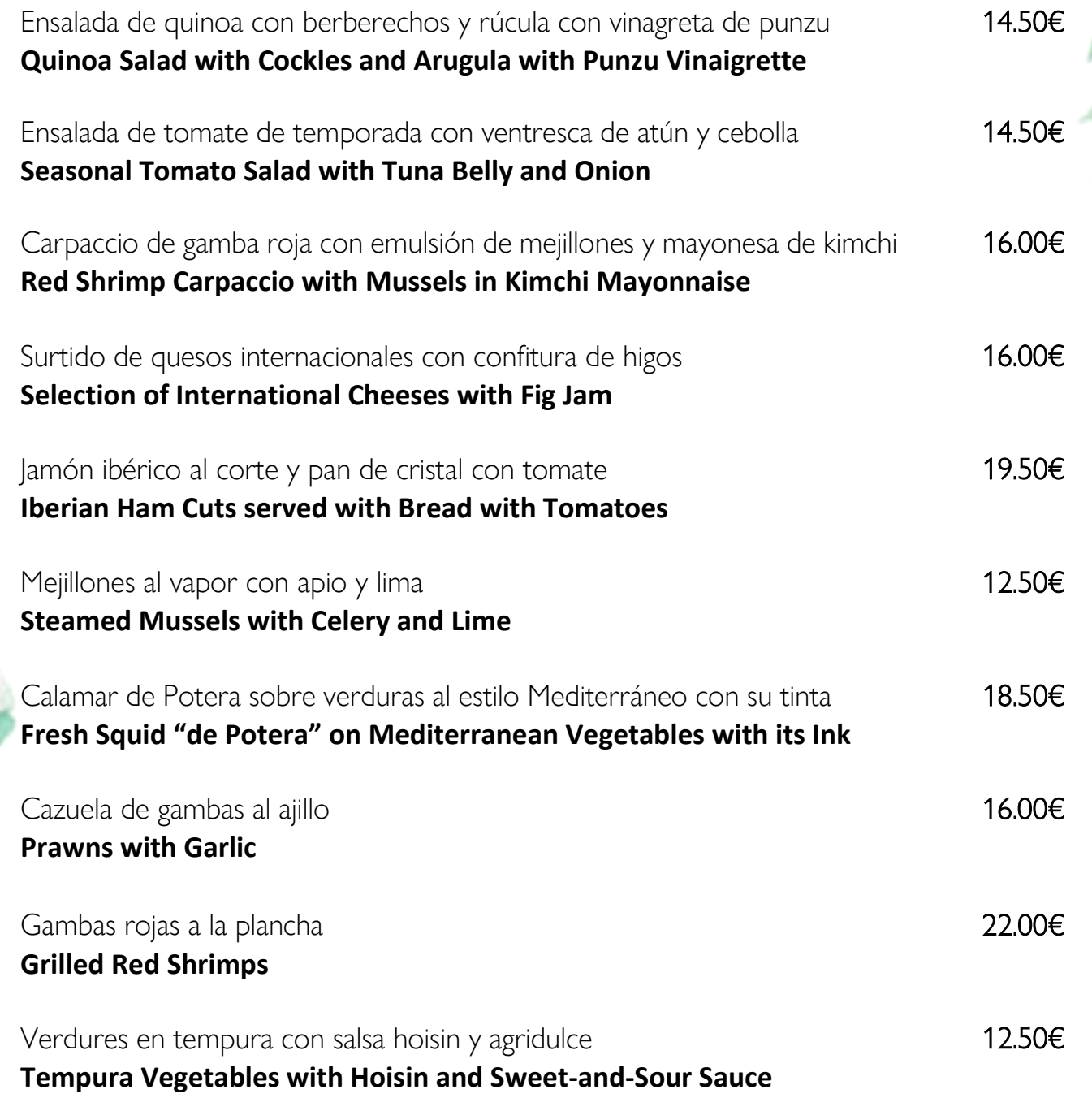

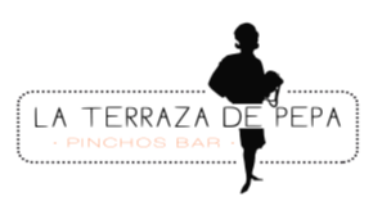

 $\frac{N}{Z}$ 

# FROM THE SEA TO THE TABLE

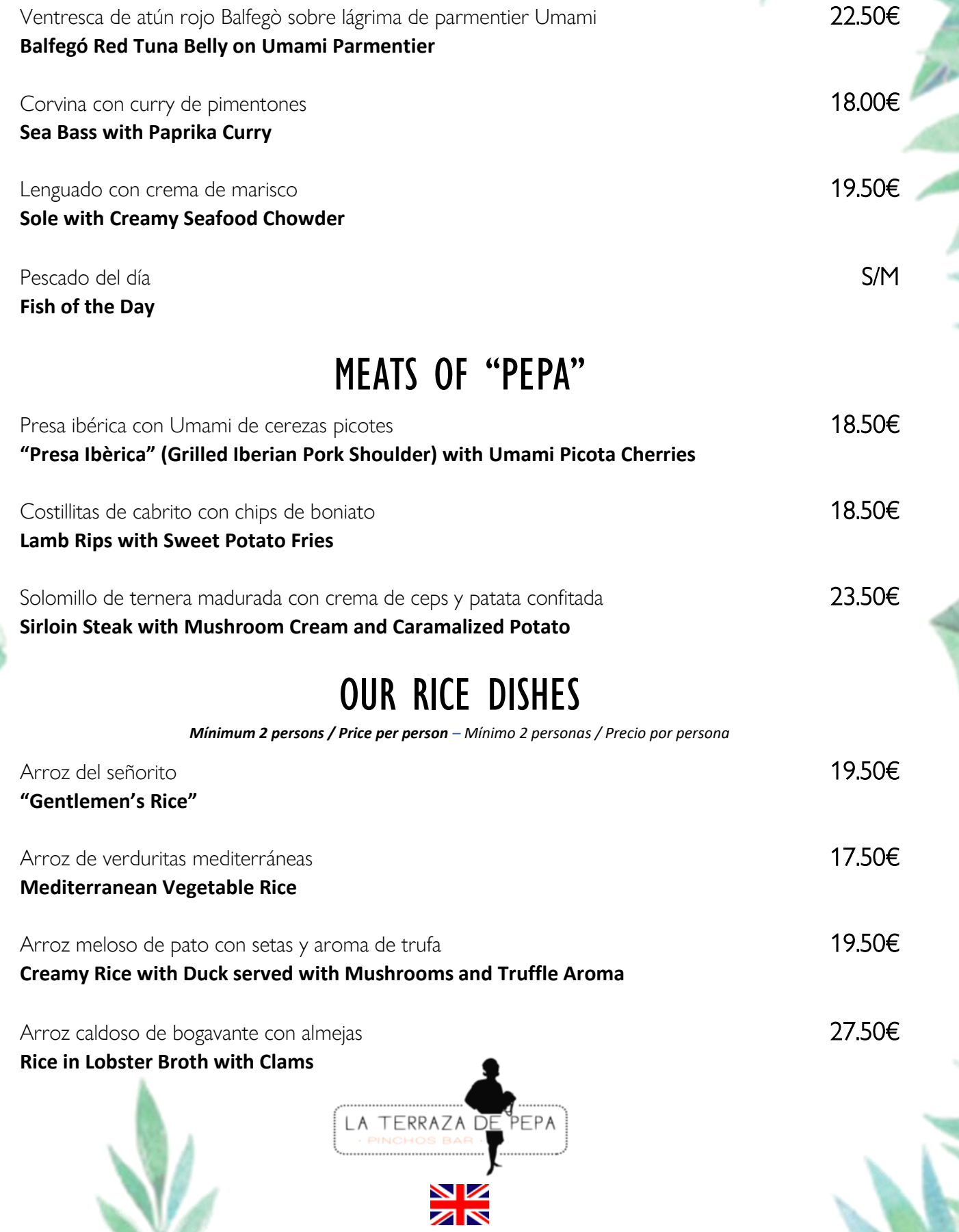

### **DESSERTS**

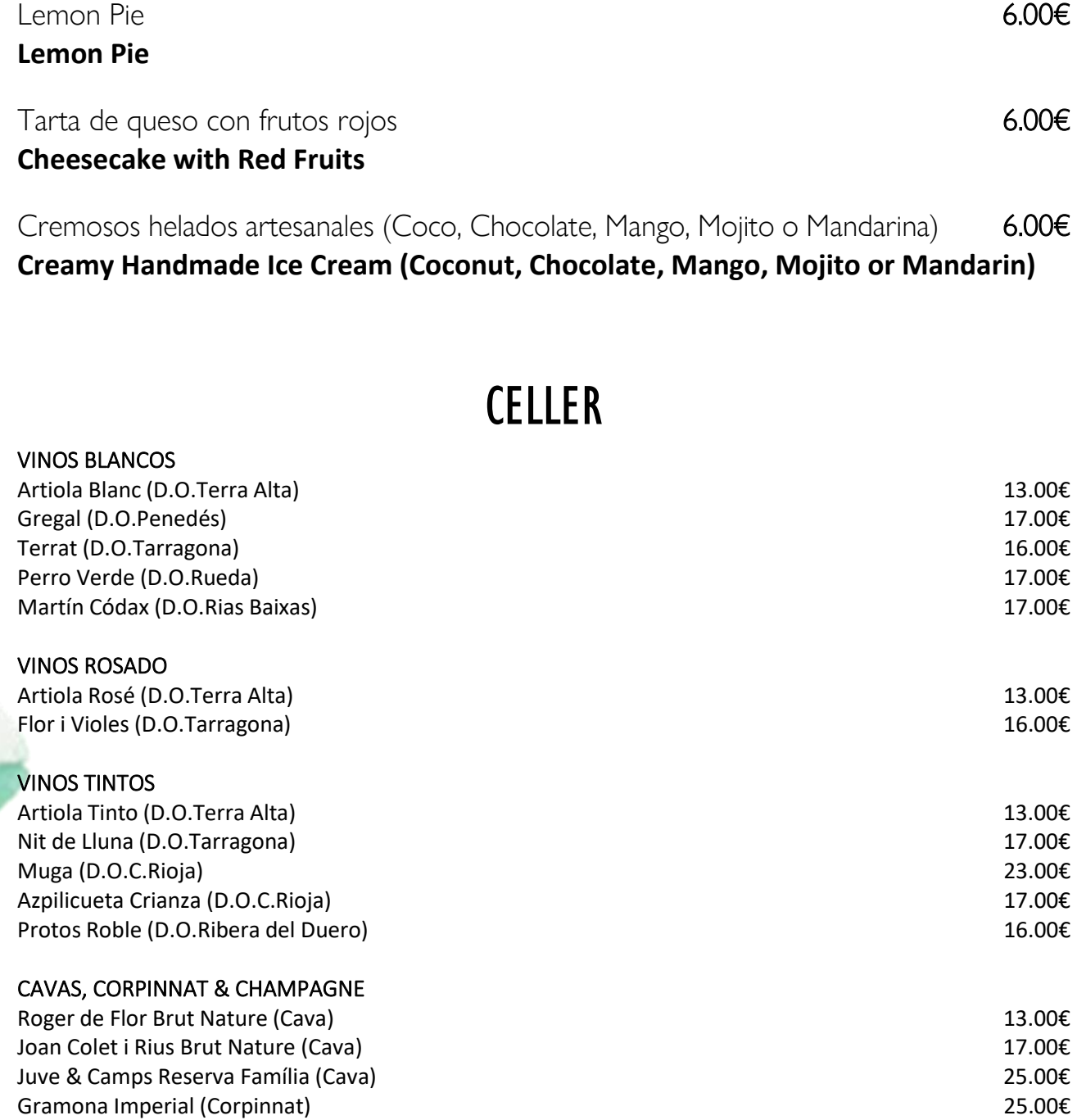

#### SANGRÍA ECOLGICA

Sangria Cava La Diva - Blanca 14.00€

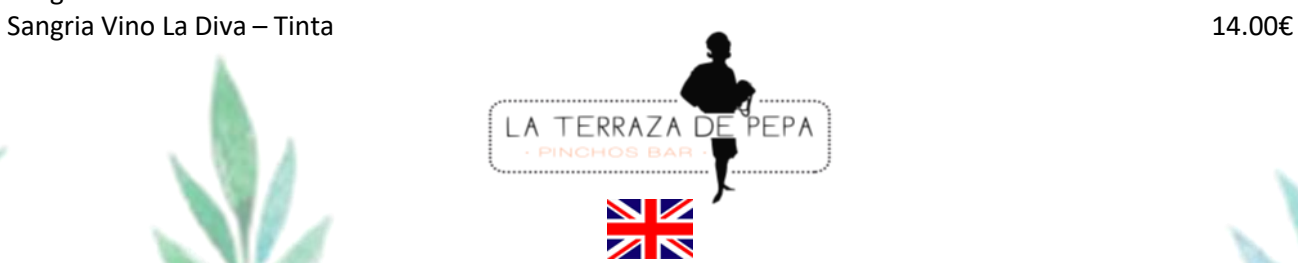

Möet Chandon Imperial (Champagne) 45.00€

 $\frac{1}{2}$